#### **FIŞA DISCIPLINEI**

### **Anul universitar 2023-2024**

#### **Anul de studiu II / Semestrul II**

#### **1. Date despre program**

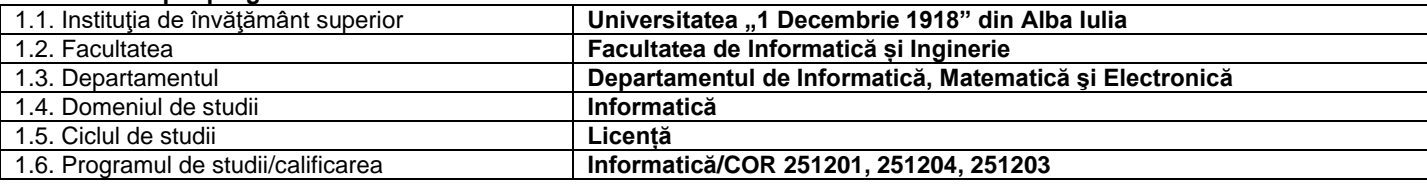

# **2. Date despre disciplină**

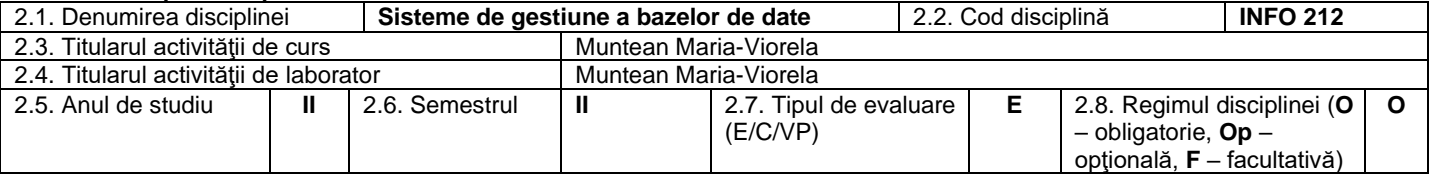

# **3. Timpul total estimat**

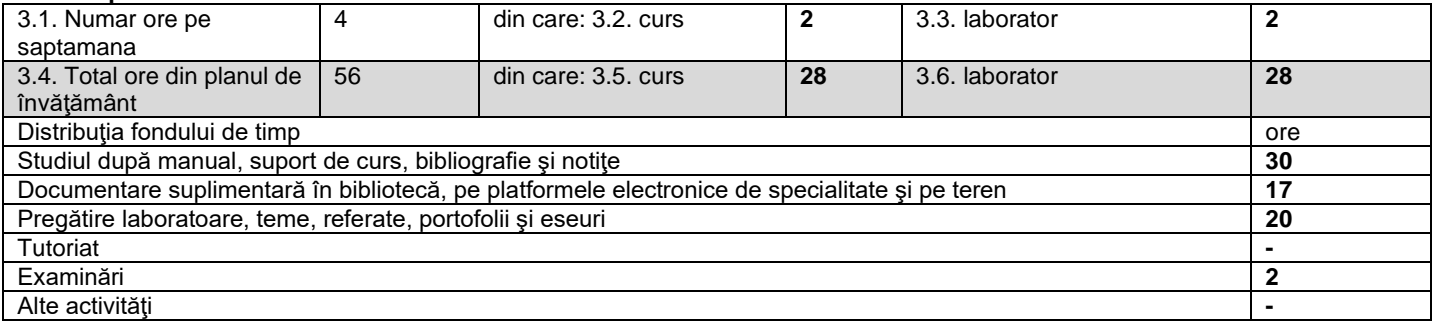

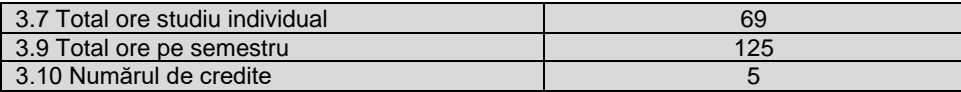

### **4. Precondiţii** (acolo unde este cazul)

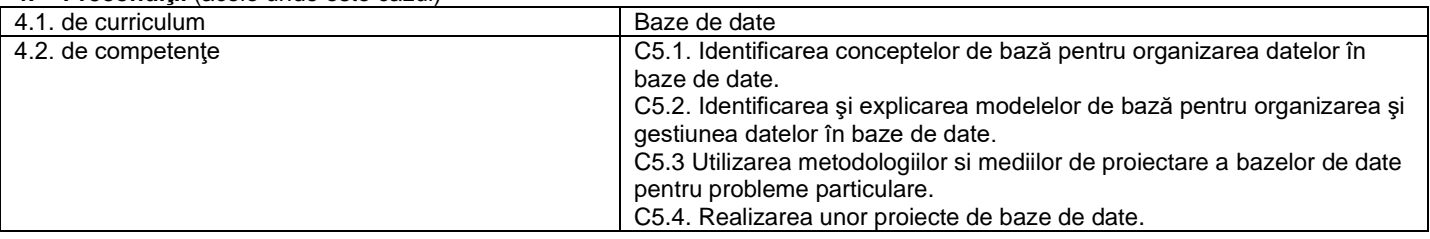

## **5. Condiţii** (acolo unde este cazul)

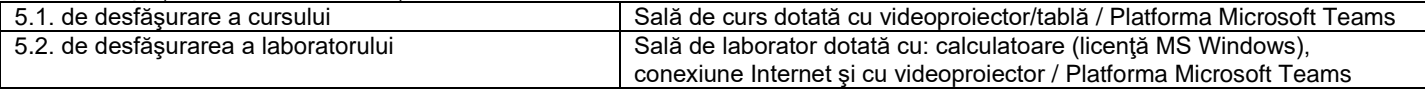

## **6. Competenţe specifice acumulate**

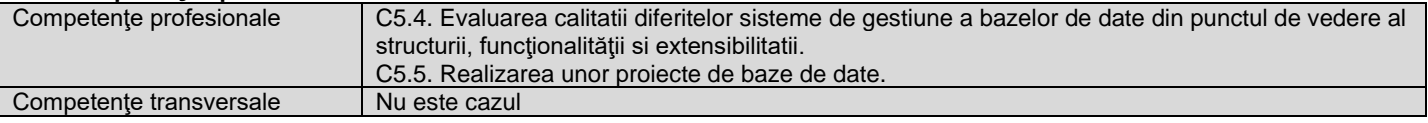

# **7. Obiectivele disciplinei** (reieşind din grila competenţelor specifice acumulate)

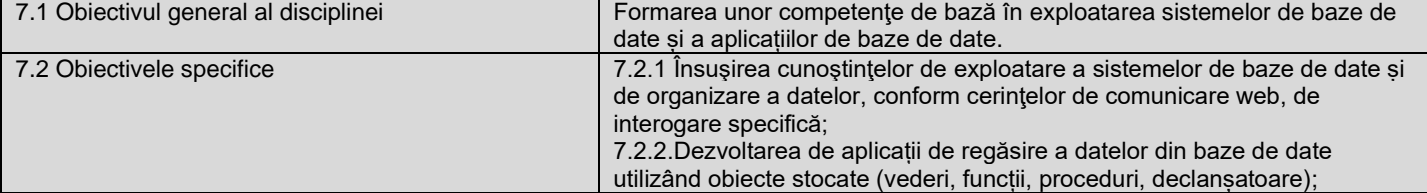

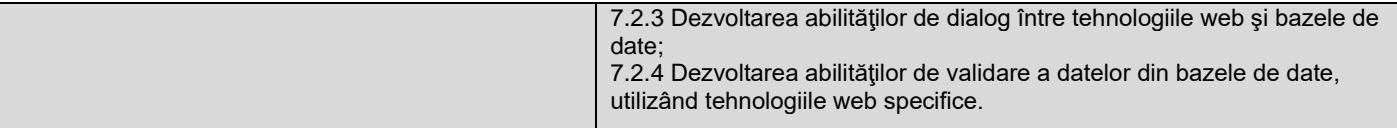

# **8. Conţinuturi\***

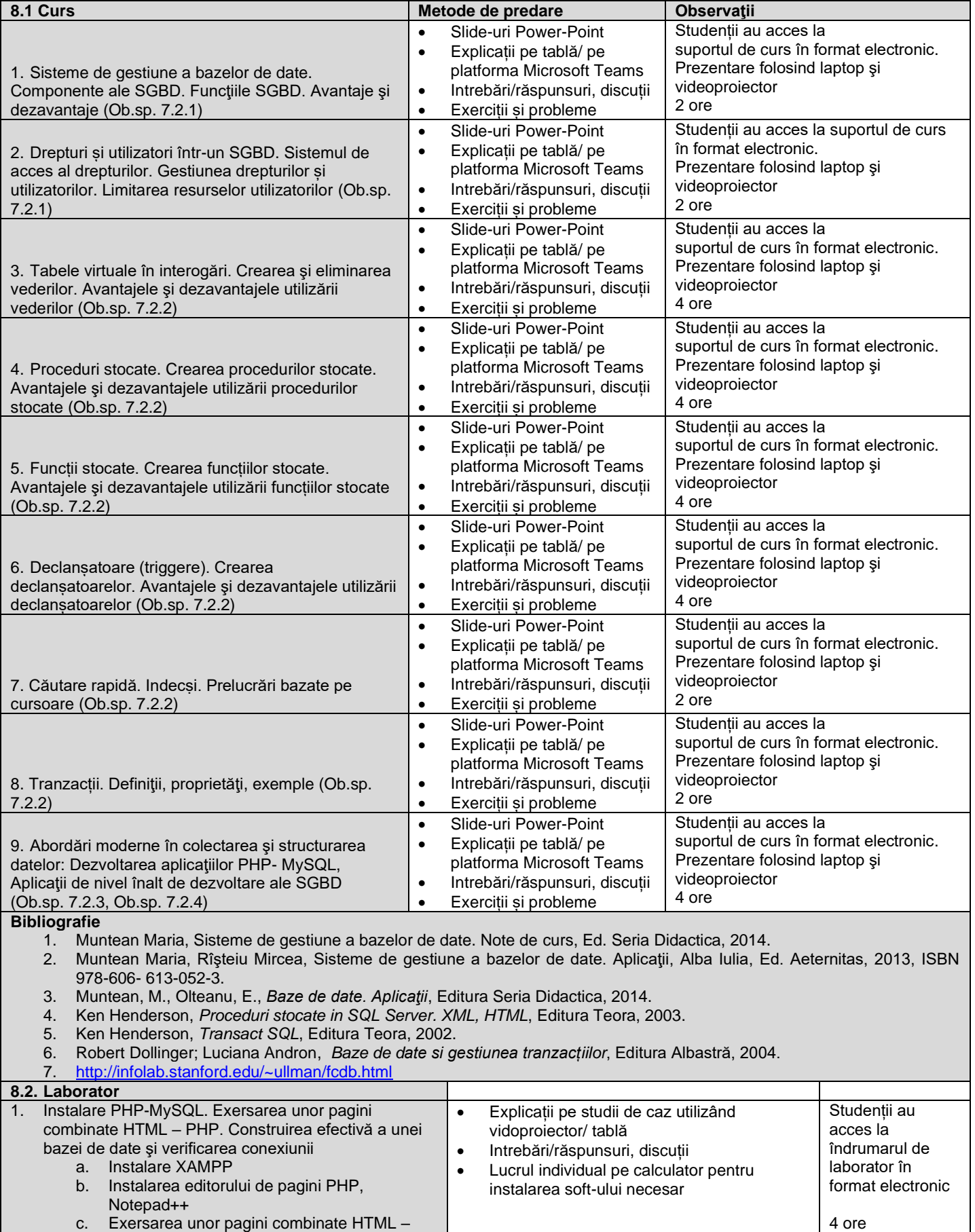

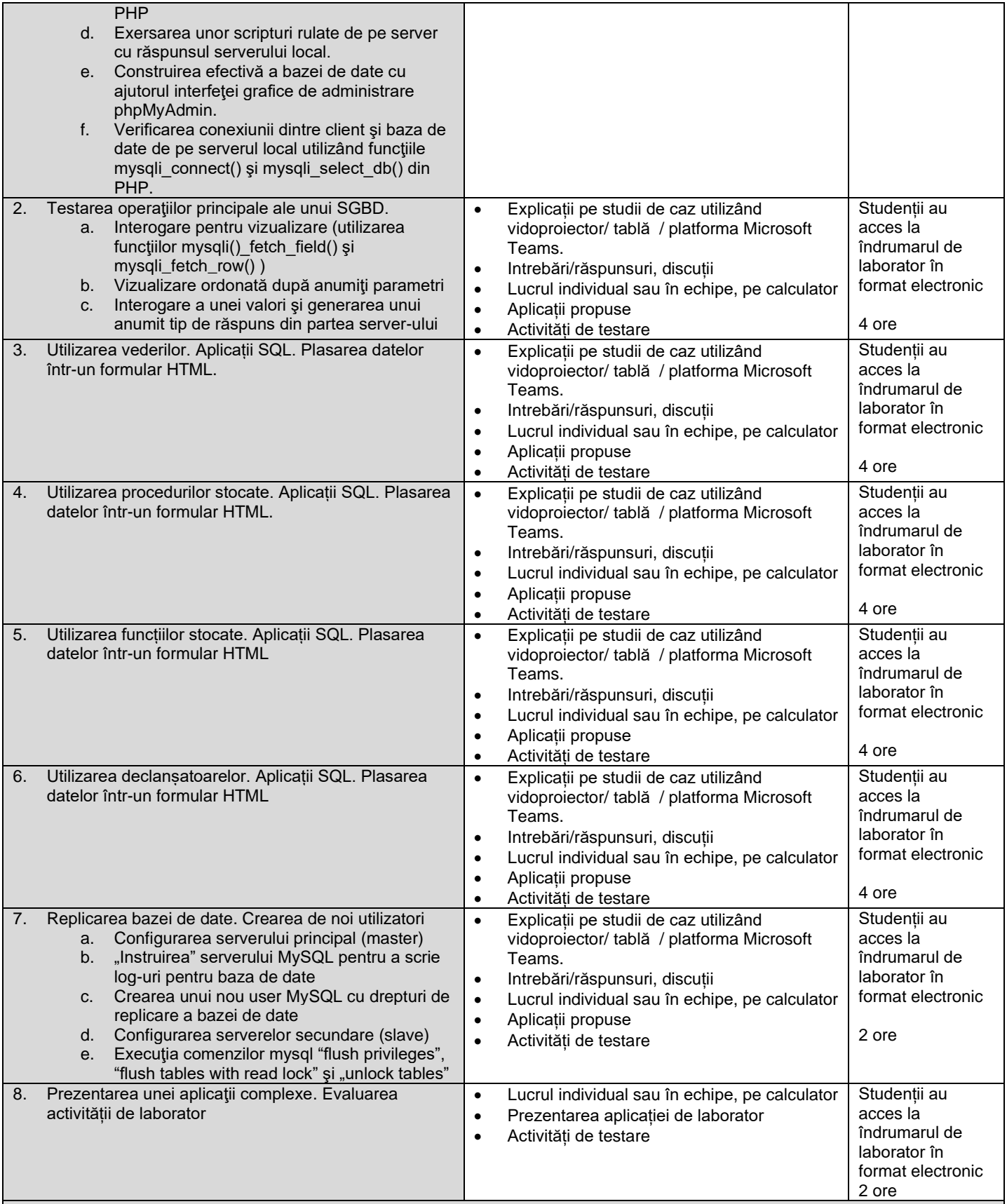

## **Bibliografie**

1. Muntean Maria, Rîşteiu Mircea, Sisteme de gestiune a bazelor de date. Aplicaţii, Alba Iulia, Ed. Aeternitas, 2013, ISBN 978-606- 613-052-3.

2. Muntean, M., Olteanu, E., *Baze de date. Aplicaţii*, Editura Seria Didactica, 2014.

3. Ken Henderson, *Proceduri stocate in SQL Server. XML, HTML*, Editura Teora, 2003.

4. Ken Henderson, *Transact SQL*, Editura Teora, 2002.

5. Robert Dollinger; Luciana Andron, *Baze de date si gestiunea tranzacțiilor*, Editura Albastră, 2004.

[http://www.mysql.com](http://www.mysql.com/)

- 
- 7. <https://www.w3schools.com/sql/><br>8. https://www.dofactory.com/sql/tu <https://www.dofactory.com/sql/tutorial>

#### **9. Coroborarea conţinuturilor disciplinei cu aşteptările reprezentanţilor comunităţii epistemice, asociaţiilor profesionale şi angajatori reprezentativi din domeniul aferent programului**

Aptitudini și competențe solicitate de reprezentanţilor comunităţii epistemice, asociaţiilor profesionale şi angajatori și dobândite de studenți la finalul cursului:

- abilitatea de a asigura functionarea, integritatea și securitatea unei baze de date;
- abilitatea de a perfecționa modelul fizic al bazei de date pentru a putea răspunde cerințelor de stocare a sistemului;
- abilitatea de a scrie și administra obiecte stocate în baza de date;
- abilitatea de a gestiona drepturi și privilegii de acces;
- abilitatea de a dezvolta, menține și testa planuri de back-up si recovery.

#### **10. Evaluare**

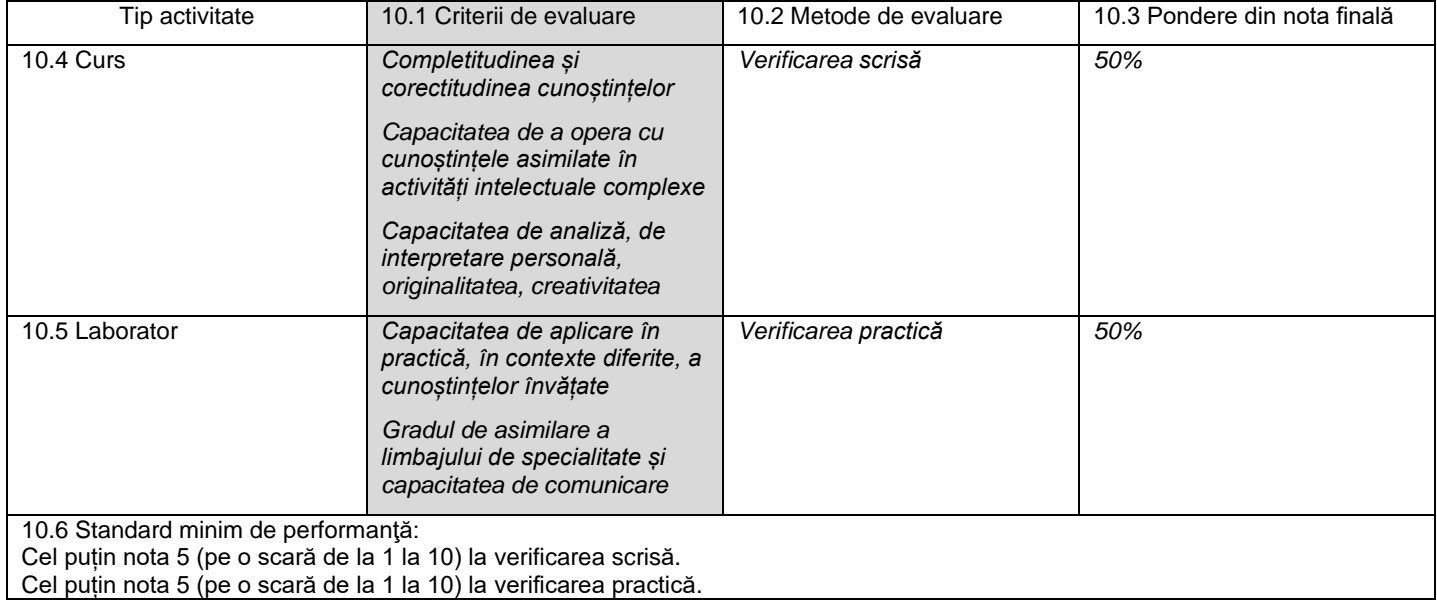

Data completării Semnătura titularului de curs Semnătura titularului de laborator<br>Lect. univ. dr. Muntean Maria - Viorela Sentini de laborator Sentini de Lect. univ. dr. Muntean Maria - Viorela Lect. univ. dr. Muntean Maria - Viorela

Data avizării în departament external semnătura directorului de departament

Lect univ. dr. Aldea Mihaela

Data aprobării în Consiliul Facultății **Semnătura Decanul Facultă**ții Semnătura Decanul Facultății

Conf univ. dr. Rotar Corina

# **b. Evaluare – mărire de notă**

# **ANEXĂ LA FIŞA DISCIPLINEI**

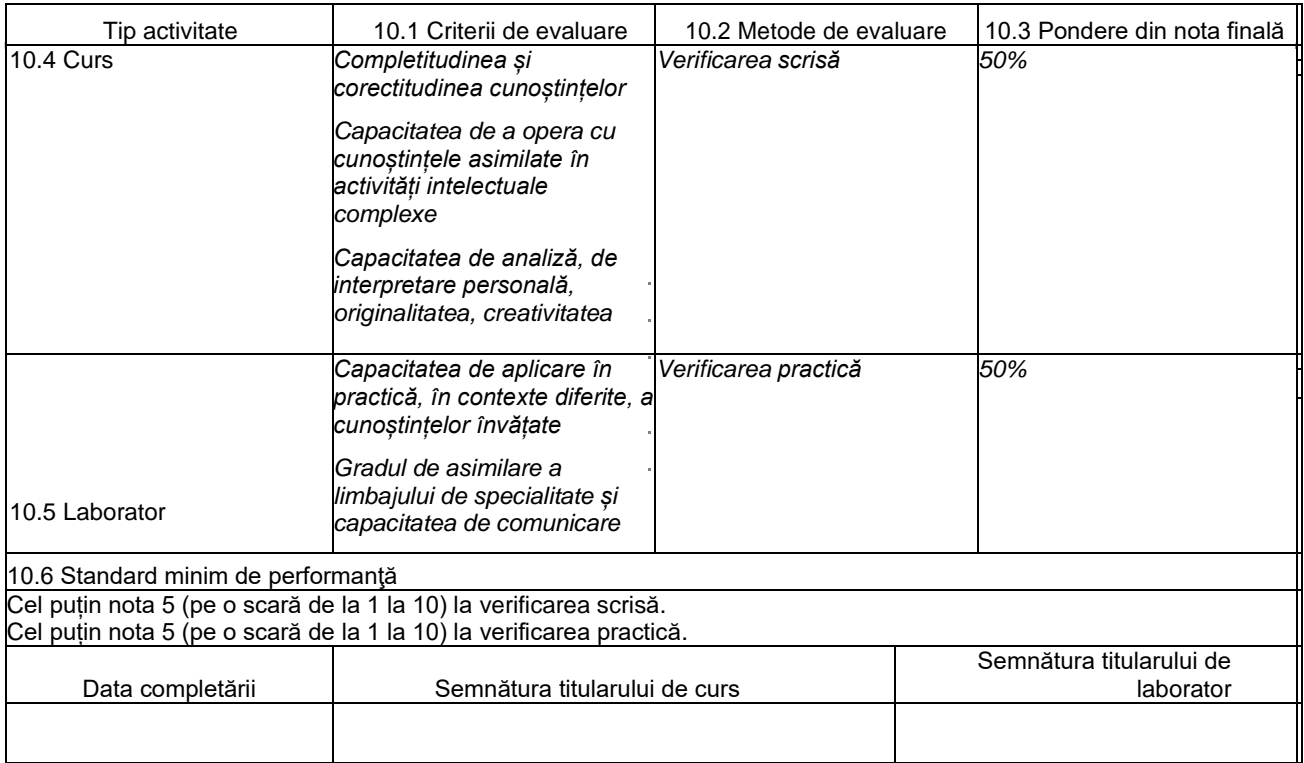

# **c. Evaluare – restanţă**

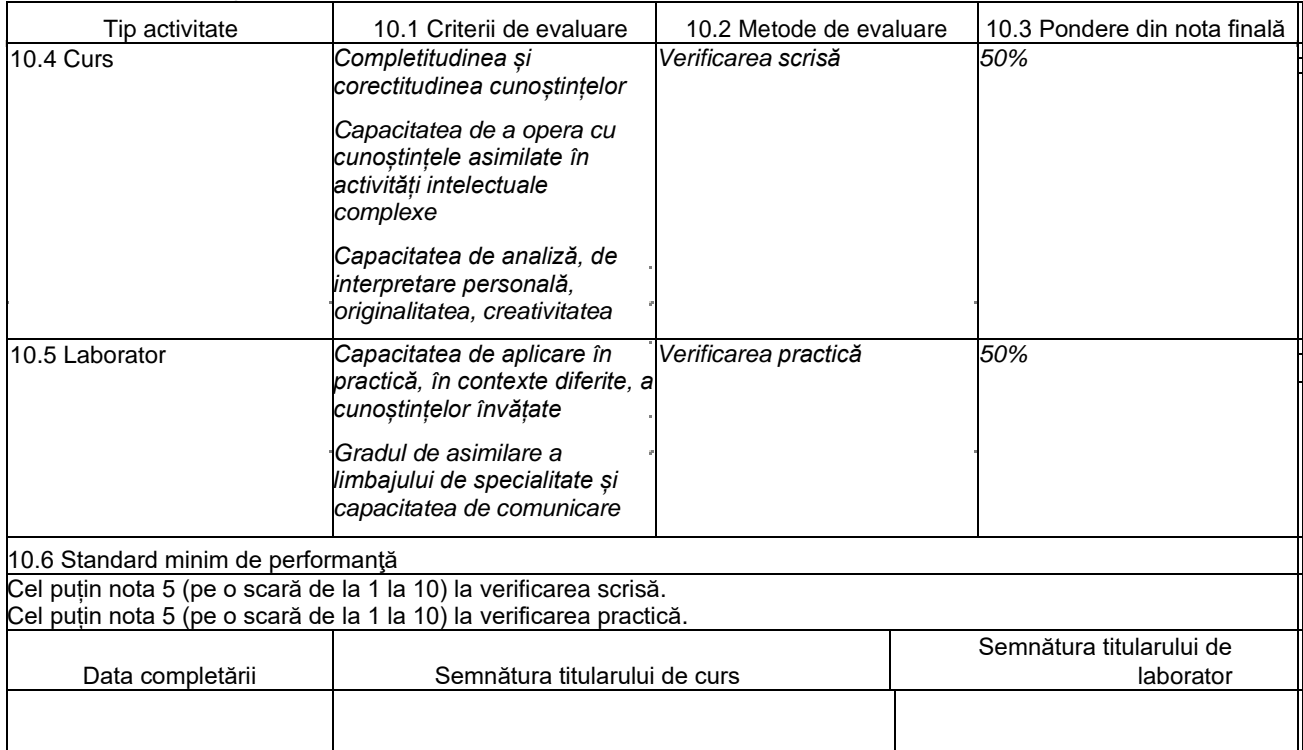